#### NumPy Quick Start

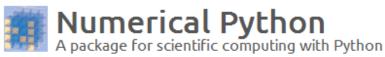

Brought to you by: charris 208, jarrodmillman, kern, rgommers, teoliphant

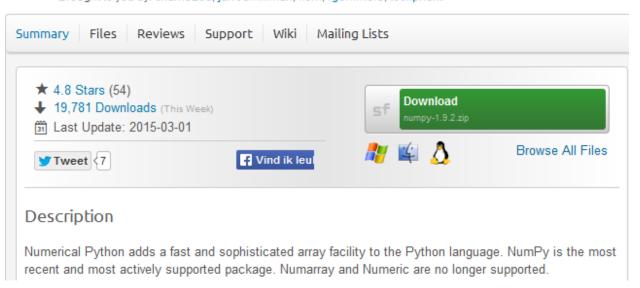

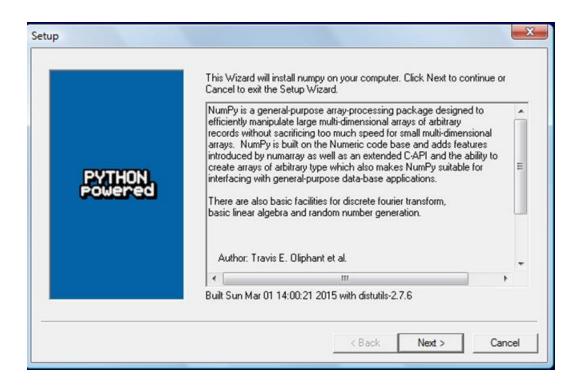

| arange  | arctan  | argsort      | array_equal | arrow |
|---------|---------|--------------|-------------|-------|
| arccos  | arctan2 | argwhere     | array_equiv |       |
| arccosh | arctanh | around       | array_repr  |       |
| arcsin  | argmax  | array        | array_split |       |
| arcsinh | argmin  | array2string | array_str   |       |

## Beginning with NumPy Fundamentals

In 
$$[1]$$
: int(42.0 + 1.j)

-----

#### TypeError

```
<ipython-input-1-5e824780381a> in <modu
---> 1 int(42.0 + 1.j)
```

TypeError: can't convert complex to int

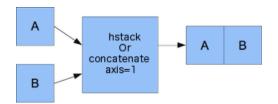

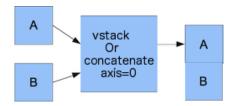

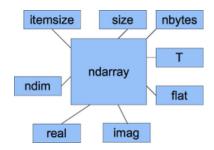

# Getting Familiar with Commonly Used Functions

$$\frac{1}{n}\sum_{i=1}^{n}a_{i}$$

$$\frac{1}{n}\sum_{i=1}^{n} (a_i - mean)^2$$

$$\log(a) - \log(b) = \log\left(\frac{a}{b}\right)$$

$$\frac{\left(\left(N-1\right)PATR+TR\right)}{N}$$

$$(f*g)(t) = \int_{-\infty}^{\infty} f(\tau)g(t-\tau)d\tau = \int_{-\infty}^{\infty} f(t-\tau)g(\tau)d\tau$$

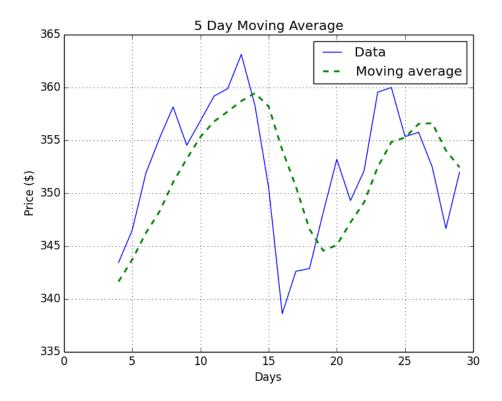

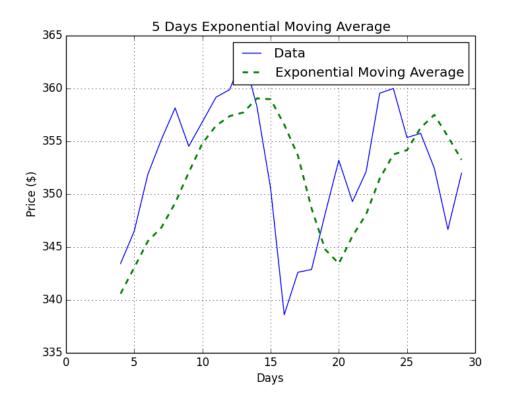

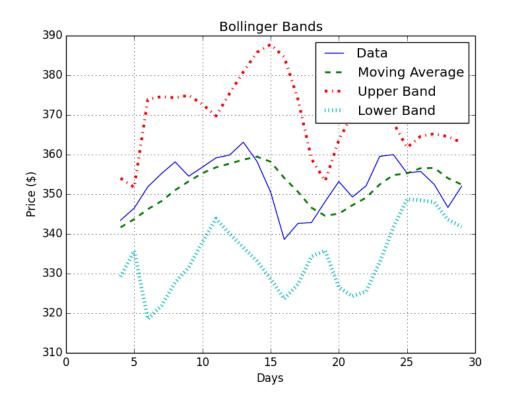

$$p_t = b + \sum\nolimits_{i = 1}^N {{a_{t - i}}{p_{t - i}}}$$

$$\sum_{i=1}^{n} (measured_{i} - predicted_{i})^{2}$$

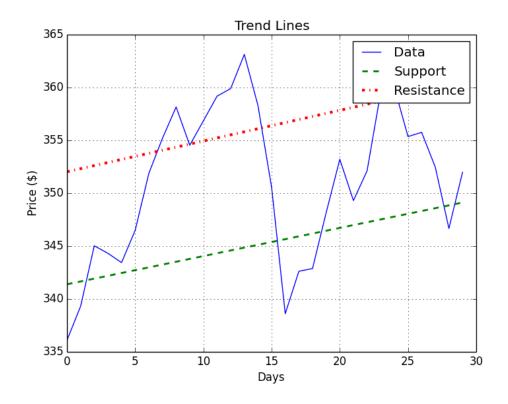

# Convenience Functions for your Convenience

$$cov(a,b) = \frac{1}{N} \sum_{i=1}^{N} (a_i - mean(a))(b_i - mean(b))$$

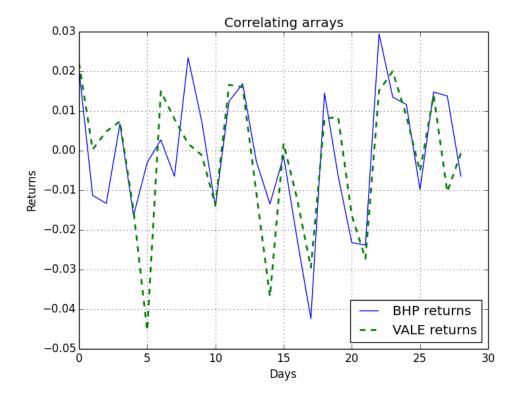

$$\sum_{n=0}^{\infty} \frac{f^{(n)}(a)}{n!} (x-a)^n$$

$$f^{(n)}(a)$$

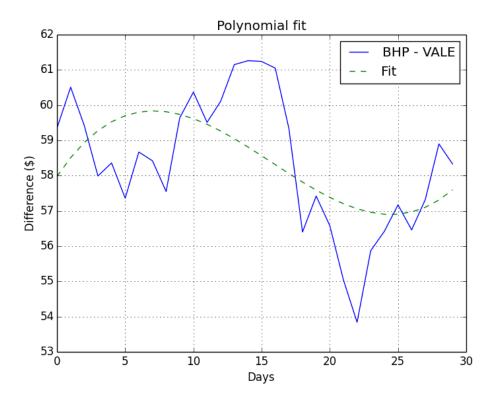

$$w(n) = 0.5 - 0.5 \cos\left(\frac{2\pi n}{N - 1}\right)$$

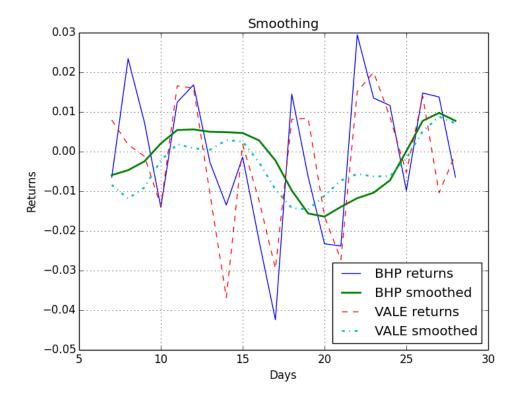

# Working with Matrices and ufuncs

$$F_n = F_{n-1} + F_{n-2}$$

$$F_n = \frac{\varphi^n - \left(-\varphi\right)^{-n}}{\sqrt{5}}$$

$$\varphi = \frac{1 + \sqrt{5}}{2}$$

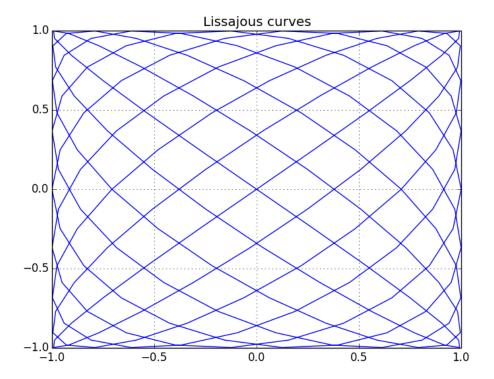

$$\sum_{k=1}^{\infty} \frac{4\sin(2\pi(2k-1)ft)}{(2k-1)\pi}$$

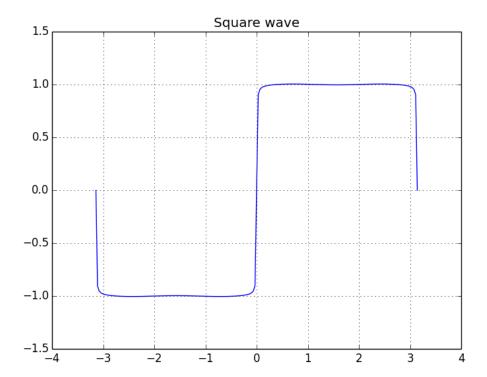

$$\sum_{k=1}^{\infty} \frac{-2\sin(2\pi k f t)}{k\pi}$$

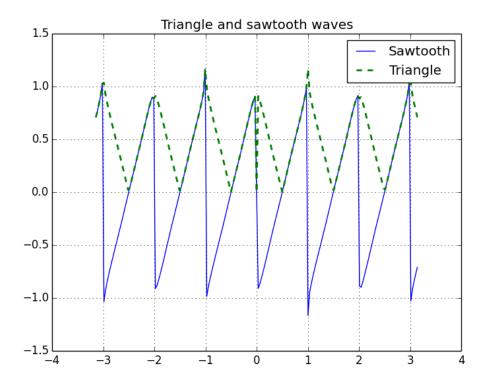

## Moving Further with NumPy Modules

$$\sum_{i} A_{ij} B_{i}$$

$$M = U \sum V^*$$

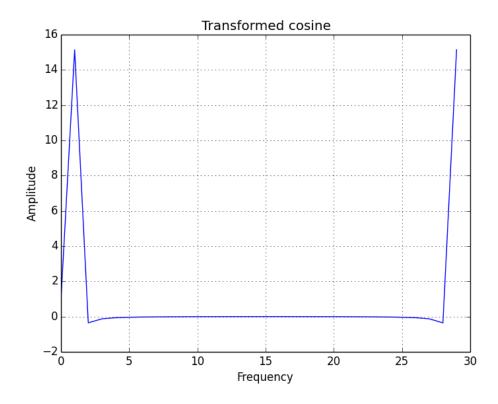

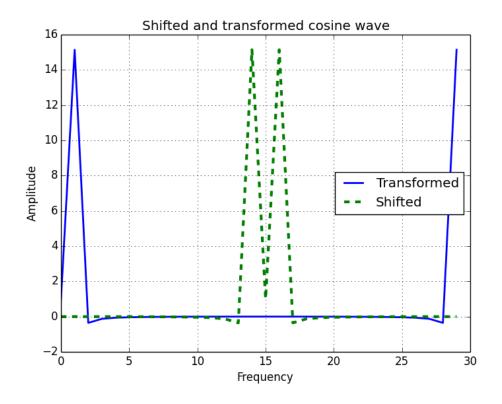

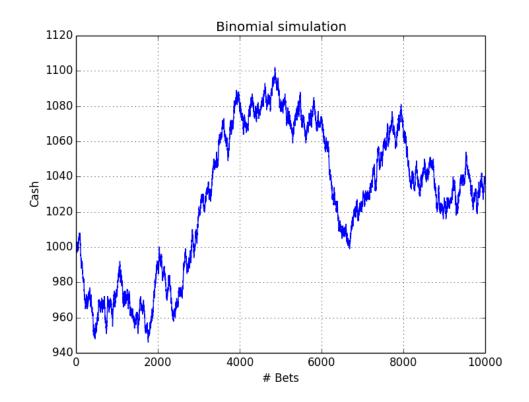

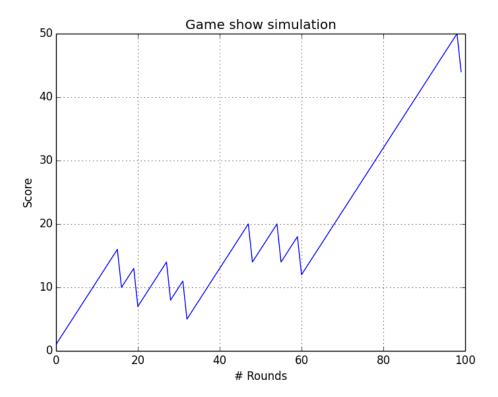

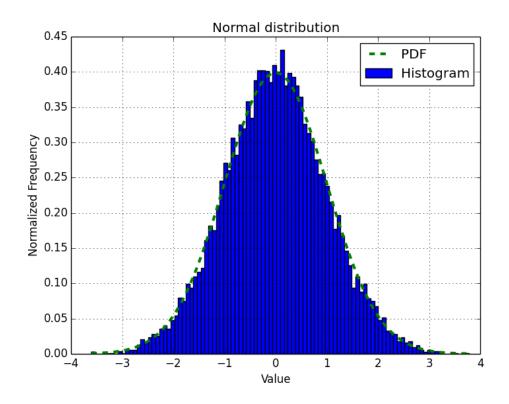

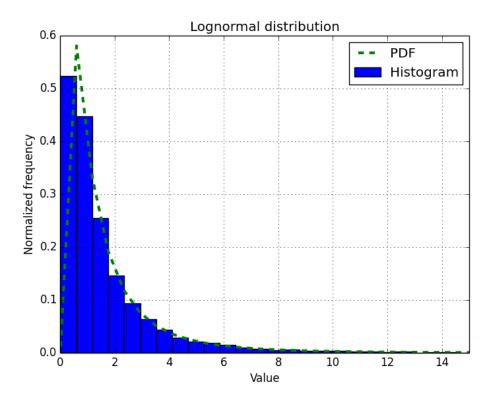

$$z = \frac{x - \mu}{\sigma}$$

#### Peeking Into Special Routines

$$PV(1+r)^n$$

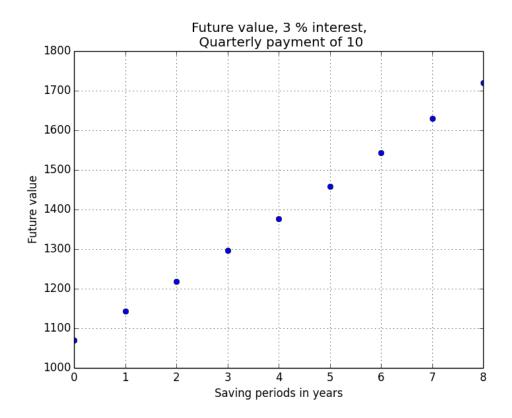

$$\sum_{t=0}^{N} \frac{R_t}{\left(1+r\right)^t}$$

$$\sum_{t=0}^{N} \frac{R_{t}}{\left(1+r\right)^{t}}$$

$$w(n) = 1 - \left| \frac{n - \frac{N-1}{2}}{\frac{N-1}{2}} \right|$$

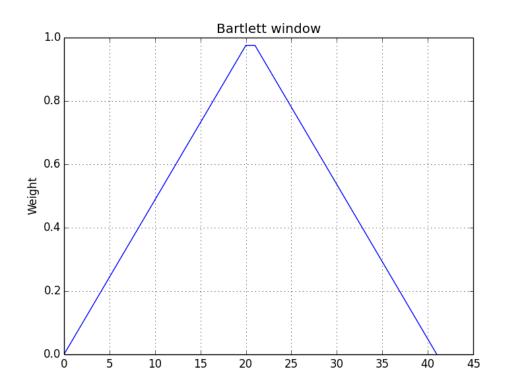

$$w(n) = 0.42 - 0.5\cos\left(\frac{2\pi n}{M}\right) + 0.08\cos\left(\frac{4\pi n}{M}\right)$$

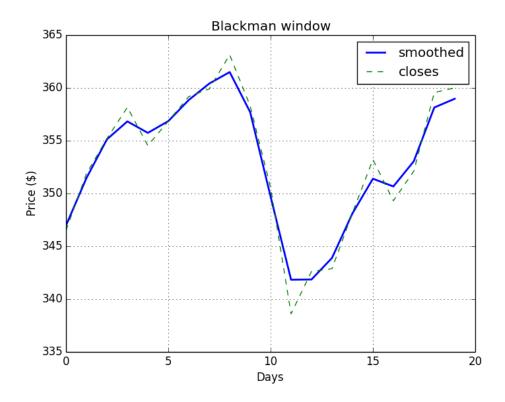

$$w(n) = 0.54 + 0.46 \cos\left(\frac{2\pi n}{M-1}\right)$$
  $0 \le n \le M-1$ 

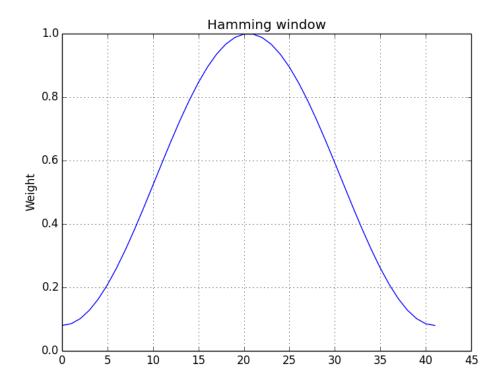

$$w(n) = I_0 \left( \beta \sqrt{1 - \frac{4n^2}{(M-1)^2}} \right) / I_0(\beta)$$

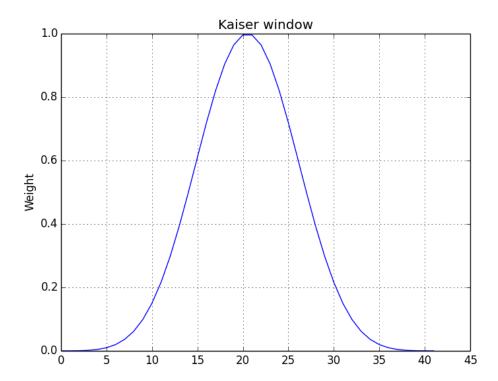

$$\frac{\sin(\pi x)}{\pi x}$$

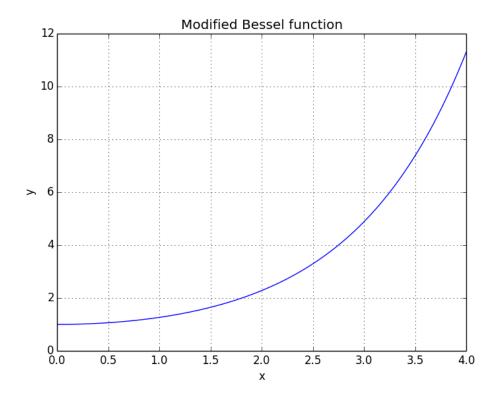

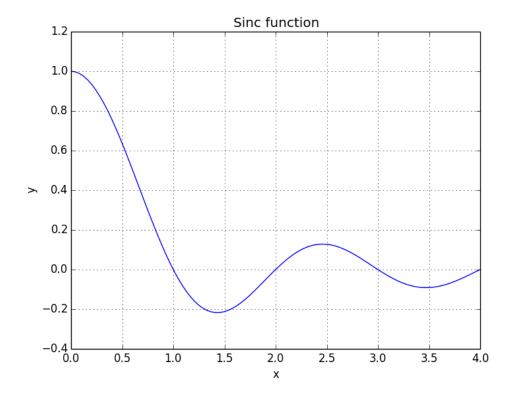

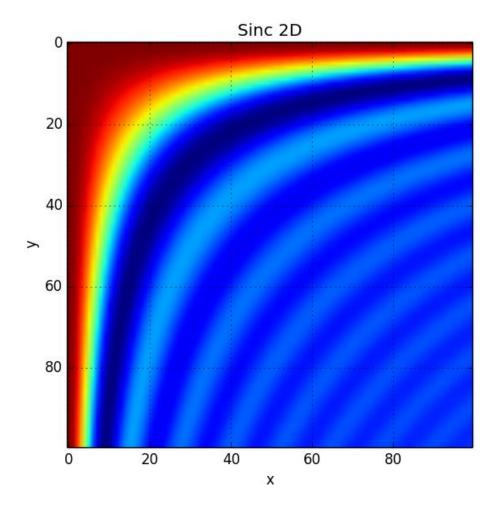

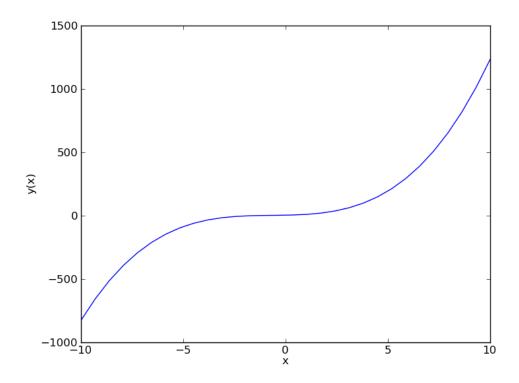

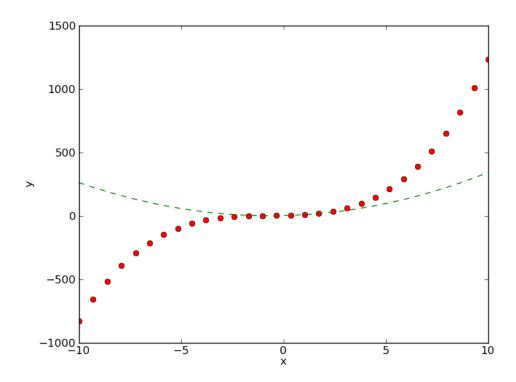

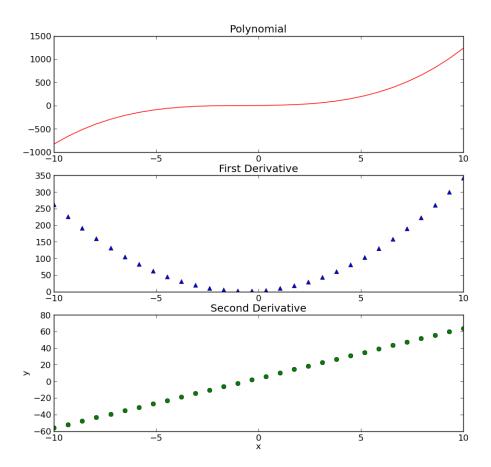

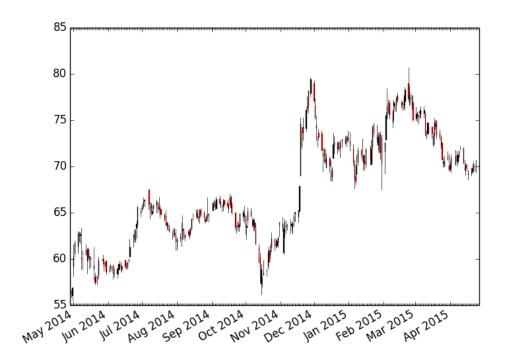

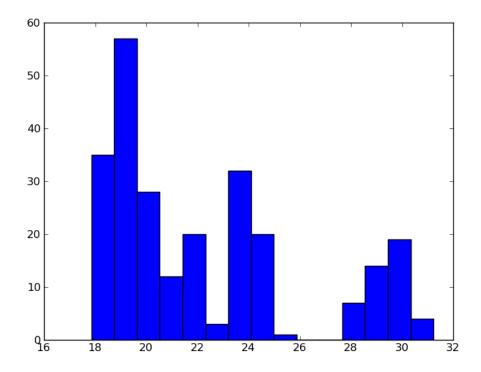

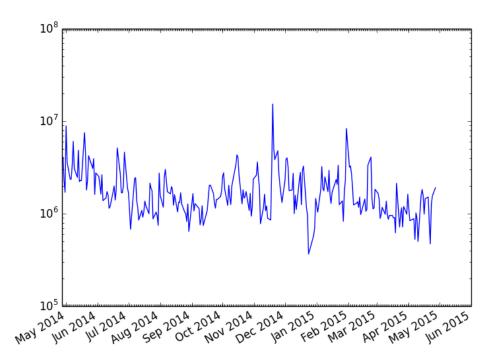

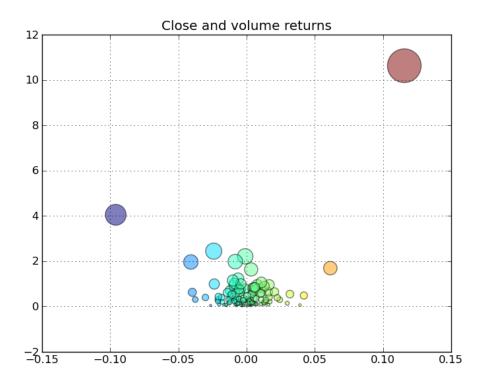

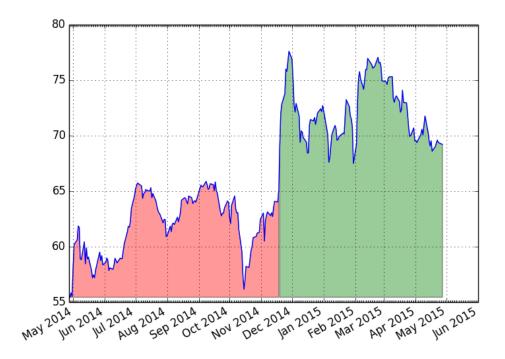

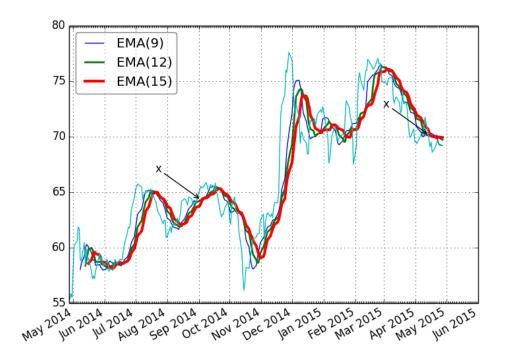

 $z = x^2 + y^2$ 

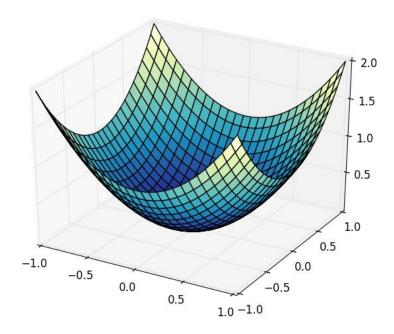

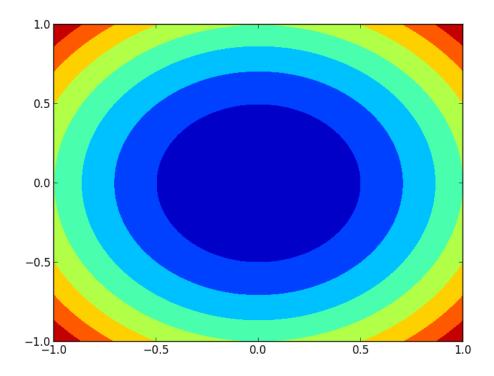

## 10

## When NumPy is Not Enough – SciPy and Beyond

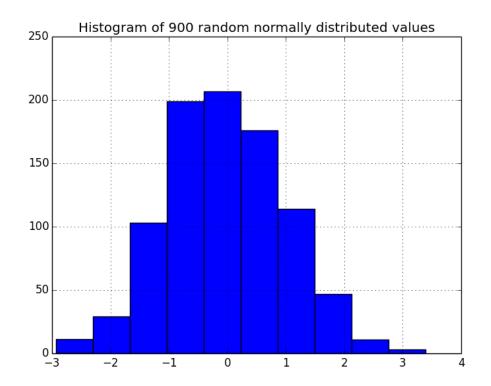

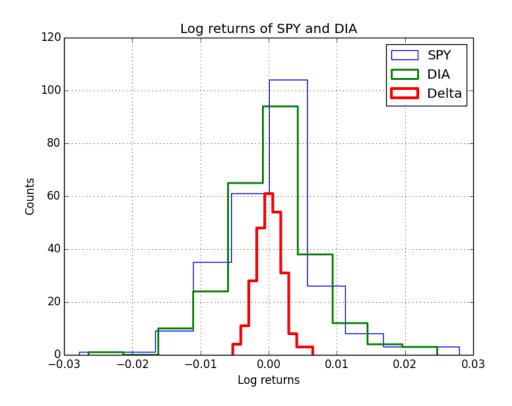

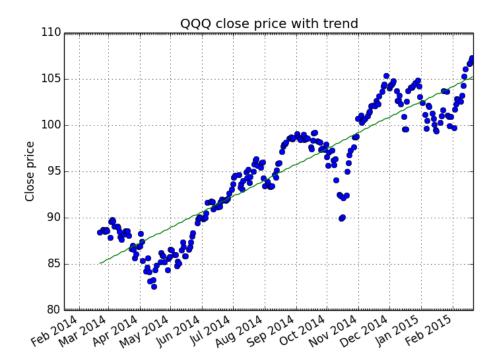

$$\sum_{t=-\infty}^{\infty} x[t] e^{-i\omega t}$$

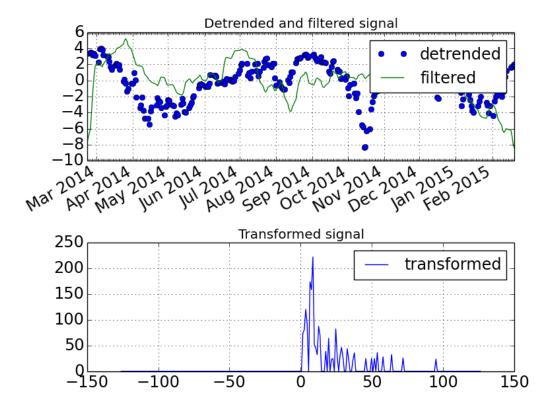

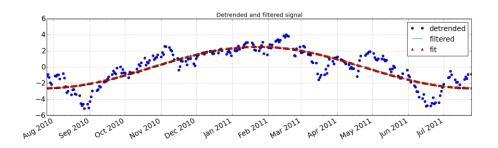

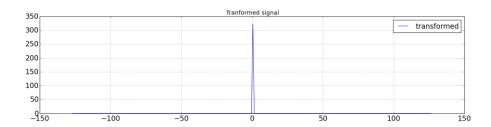

$$\int_{-\infty}^{\infty} e^{-x^2} dx = \sqrt{\pi}$$

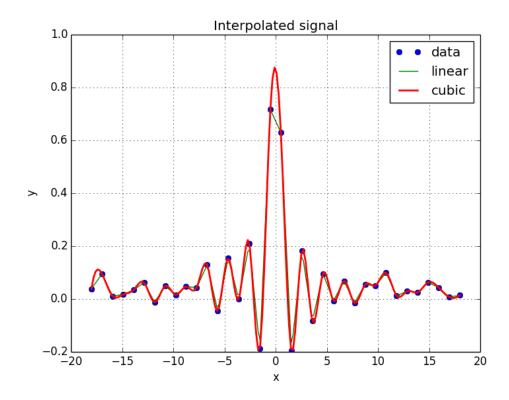

Original Image

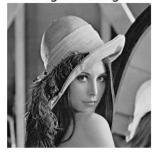

Rotated

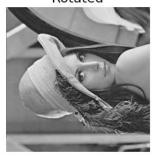

Median Filter

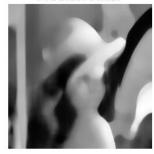

Prewitt Filter

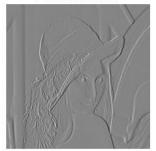

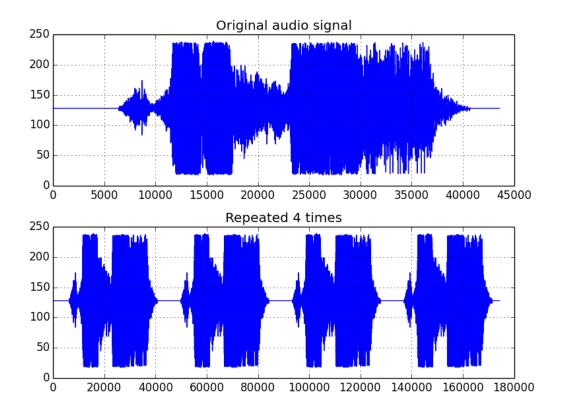

## 11 Playing with Pygame

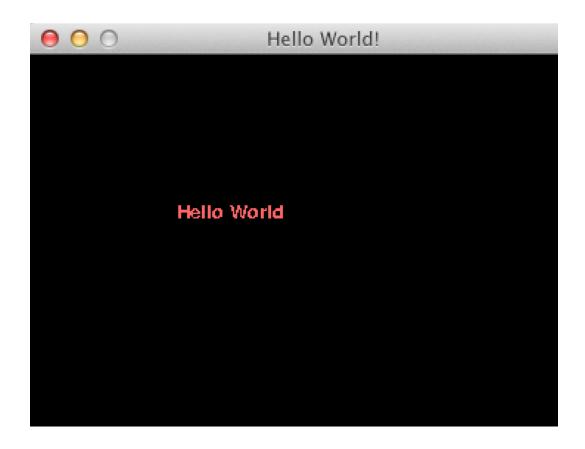

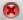

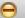

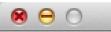

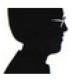

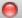

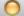

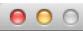

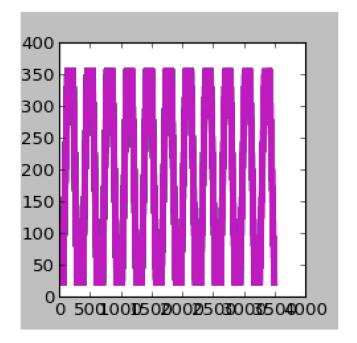

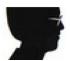

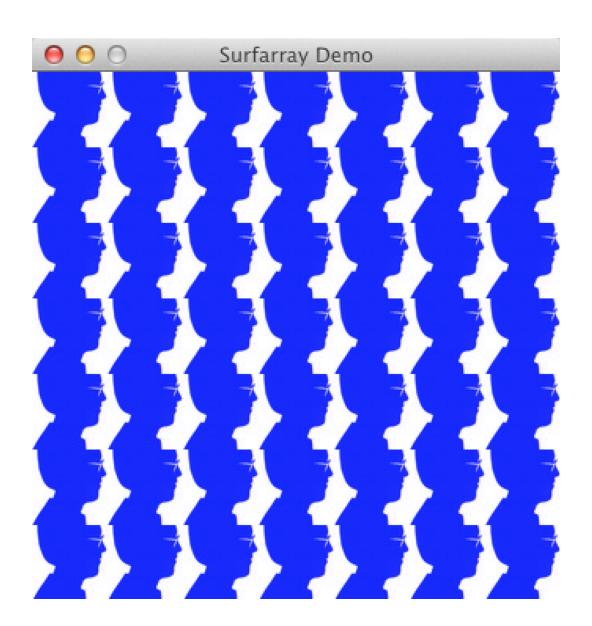

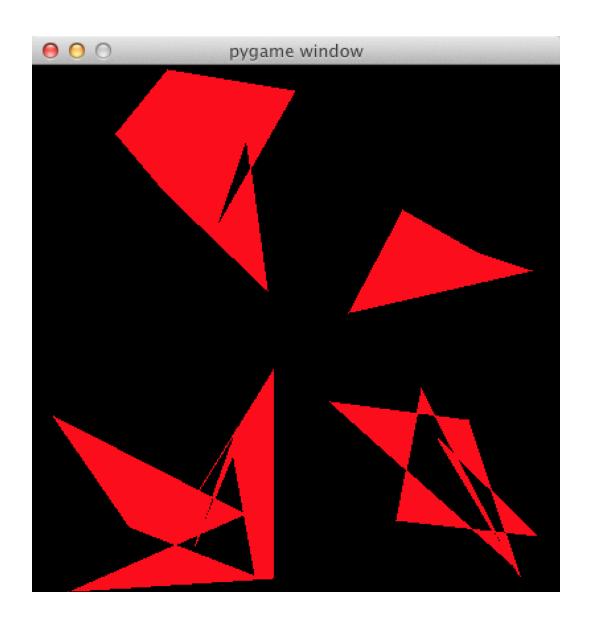

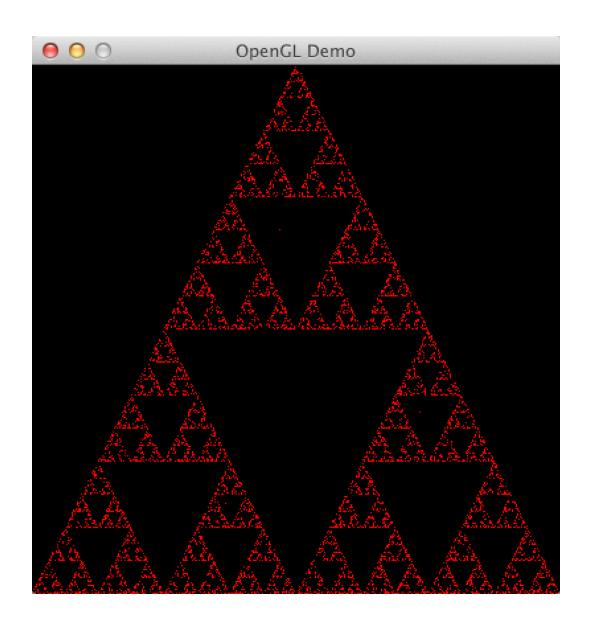

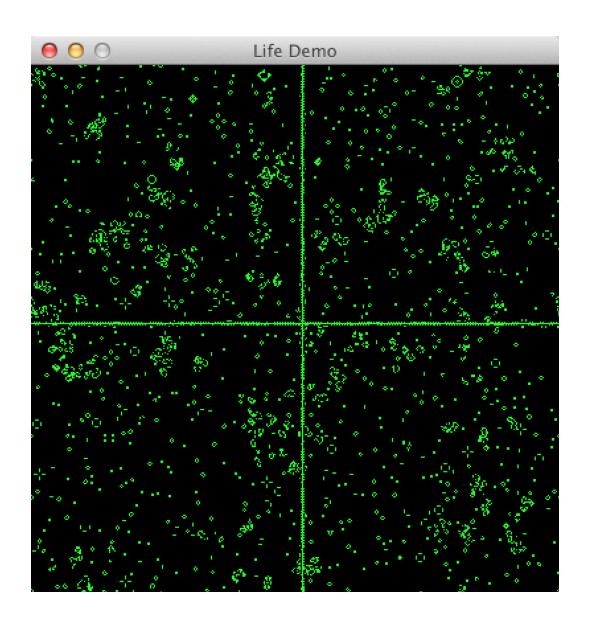